Załącznik nr 4 do Instrukcji stałego<br>dyżuru Rektora Akademii Pedagogiki<br>Specjalnej im. Marii Grzegorzewskiej

**Procedura uruchamiania zadań operacyjnych przez stały dyżur**/procedura jest sporządzania przez kierującego Zespołem ds. Obronnych i Informacji Niejawnych/

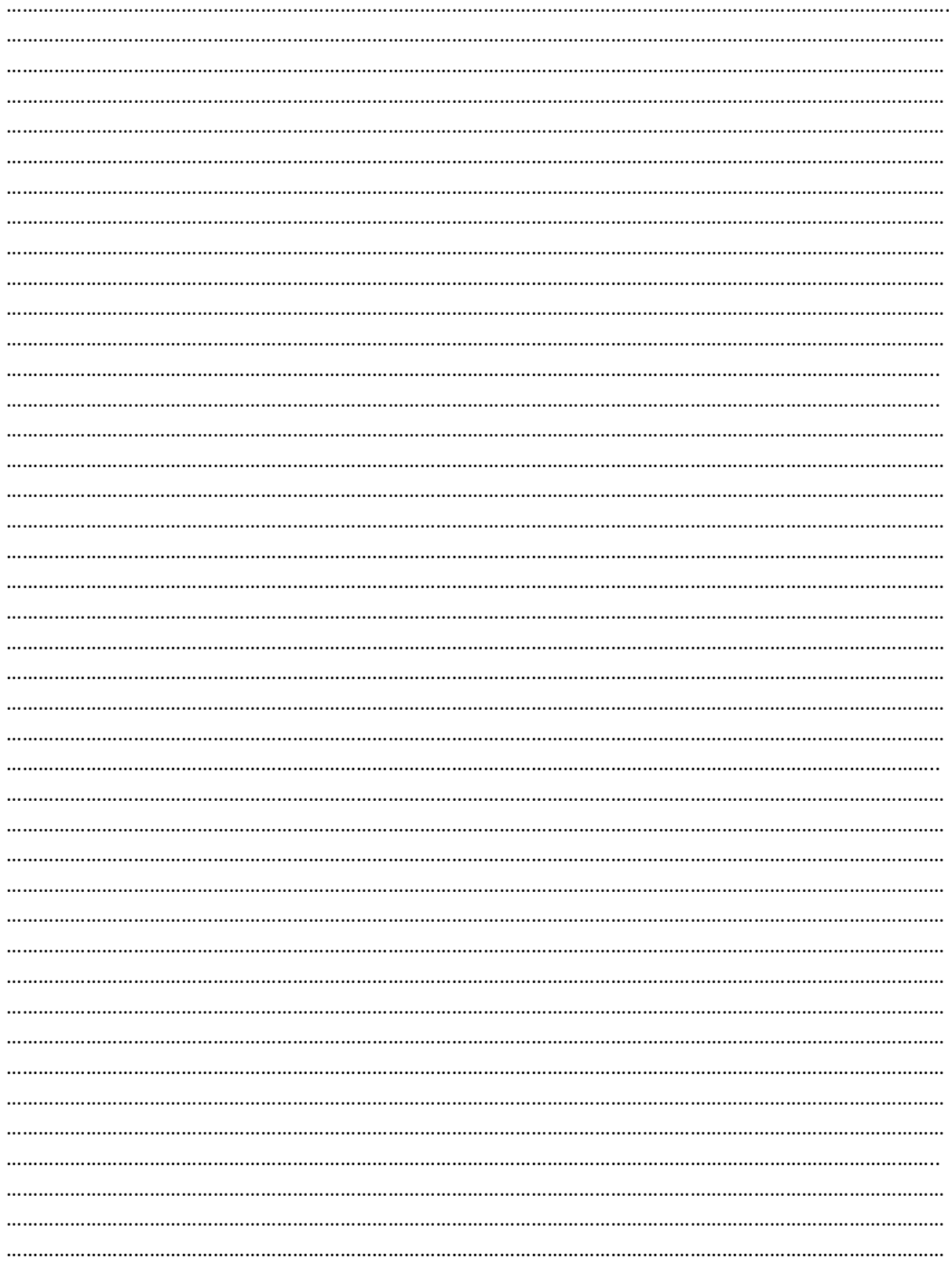